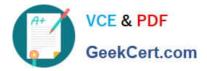

# 1Z0-821<sup>Q&As</sup>

Oracle Solaris 11 System Administration

# Pass Oracle 1Z0-821 Exam with 100% Guarantee

Free Download Real Questions & Answers **PDF** and **VCE** file from:

https://www.geekcert.com/1z0-821.html

100% Passing Guarantee 100% Money Back Assurance

Following Questions and Answers are all new published by Oracle Official Exam Center

Instant Download After Purchase

100% Money Back Guarantee

- 😳 365 Days Free Update
- 800,000+ Satisfied Customers

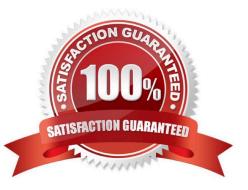

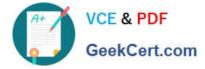

### **QUESTION 1**

Identify three differences between the shutdown and init commands.

A. Only shutdown broadcasts a final shutdown warning to all logged-in users.

B. init does not terminate all services normally. The shutdown command performs a cleaner shutdown of all services.

C. The shutdown command can only bring the system to the single-user milestone. The init command must be used to shut the system down to run level 0.

D. Only shutdown sends a shutdown message to any systems that are mounting resources from the system that is being shut down.

E. The shutdown command will shut the system down and turn off power; init will only shut the system down.

Correct Answer: ABE

### **QUESTION 2**

In a fresh installation of Oracle Solaris 11, default datalinks are named with a genetic naming convention, and they increment as you add interfaces. What is the default name?

A. eth#

B. net#

C. el000g#

D. lo#

E. nic#

Correct Answer: B

When you install this Oracle Solaris release on a system for the first time, Oracle Solaris automatically

provides generic link names for all the system\\'s physical network devices. This name assignment uses the

net# naming convention, where the # is the instance number. This instance number increments for each

device, for example, net0, net1, net2, and so on.

Note:

Network configuration in Oracle Solaris 11 includes

\* Generic datalink name assignment ?Generic names are automatically assigned to datalinks using the net0, net1, netN naming convention, depending on the total number of network devices that are on the system

### **QUESTION 3**

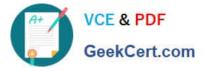

Identify the correctly matching pair of equivalent functionality of JumpStart and Automated installer (AI).

- A. JumpStart: begin script AI: package repository
- B. JumpStart: setup\_serverAI: installadm create-service
- C. JumpStart: add\_Install\_clientAI: SMF system configuration profile files
- D. JumpStart: finish scripts and sysidsfg filesAI: manifest files

Correct Answer: B

JumpStart: Use the setup\_install\_server(1M) command. AI: Use the installadm create-service command.

## **QUESTION 4**

Which command should you choose to display the current parameters for the FSS scheduler?

- A. dispadmin c FSS
- B. prionctl -c FSS
- C. dispadmin -c FSS -g
- D. priocntl -c FSS -g
- Correct Answer: C

The dispadmin command displays or changes process scheduler parameters while the system is running.

-c class

Specifies the class whose parameters are to be displayed or changed. Valid class values are: RT for the real-time class, TS for the time-sharing class, IA for the inter-active class, FSS for the fair-share class, and FX for the fixed-priority class. The time-sharing and inter- active classes share the same scheduler, so changes to the scheduling parameters of one will change those of the other.

-g

Gets the parameters for the specified class and writes them to the standard output.

#### **QUESTION 5**

User jack logs in to host solar in and issues the following command: jack@solaris:-\$ ls .ssh

id\_dsa id\_dsa.pub id\_rsa id\_rsa.pub known\_hosts authorized\_keys

Which two are true?

A. The id\_rsa file contains the private key for rhosts-based host authentication.

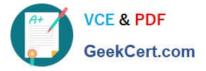

- B. The id\_dsa.pub file contains the Digital Signature Algorithm public key for the user jack.
- C. The id\_rsa.pub file contains the Rivest Shamir Adelman public key for the host solaris.
- D. The authorized\_keys file contains the private keys of remote users authorized to access jack\\'s account on solaris.
- E. The known\_hosts file contains the verified public keys of remote hosts known to be trusted.

#### Correct Answer: AE

A: You will see two files starting with id\_rsa. id\_rsa is the private key and id\_rsa.pub is public key.

E: The .ssh/known\_hosts file

In order to use public-key secure connection with other hosts (ssh, scp, sftp) there is a special directory, ~/.ssh/, where passphrases and public keys are stored. Normally you wouldn\\'t need to know the gory details, but from time to time a host will change its public key and then you have difficulty using ssh or scp with that host, and have to edit a file named known\_hosts. If you try to ssh to another computer, but get an error message that warns about a changed or incorrect public key, then it is probably just a case of that host changing its public key. (It is possible, though usually not the case, that malicious hacking is involved.) Unless you actually suspect hacker involvement, you can edit the file ~/.ssh/known\_hosts using your usual text editor (vi, emacs, nedit, or pico) and delete any line with the name of that host.

Then when you try to ssh that host again, it will be like the first time ever; ssh will ask you if you want to accept a new public key, you type the whole word yes, and everything will proceed normally from there.

Here is what a typical ~/.ssh/known\_hosts file might contain. Note that newton is represented on two different lines:

newton 1024 35 153438062610297067329638677441205712613292203533062535600064224677647442 245028855505387934431717435134842994423656065076260604296084868001730665 553662299156116414854701274715680961503198280525759778667306417179500370 189017139564144825610347509023078143132936185076849630461827976942220442 313116255293297021841 ucsub 1024 37 132170811640421742212085598383135714069016332111955003414250071326834884 018721183646445780180633494496866895830879394309011412231102757022090299 732775466435482517698989962531081214859205054227533597152962802400251809 883548442498002326460312850336779152617243800769119880843882425555806081 435017335194477605333 simpson 1024 41 840896920592494584403453622735282634536002054701576247765078766974814128 393752943151071629834843909016027026612791643752972116459602750267266908 365259665072736159491719667576217171370458928680504368847255632477925660 234893185547218857655484574619075125368470792976275806263534208879722192 77539015703446529603 newton, 128.138.249.8 ssh-rsa

AAAAB3NzaC1yc2EAAAABIwAAAIEA0d7Aoure0toNJ+YMYi61QP2ka8m5x5ZQIT7obP8C K3eropfqsMPPY6uiyIh9vpiFX2r1LHcbx139+vG6HOtVvuS8+IfMDtawm3WQvRuOopz3vVy 5GtMwtaOgehsXoT930Ryev1bH5myPtWKlipITsOd2sX9k3tvjrmme4KCGGss=

Latest 1Z0-821 Dumps

1Z0-821 Practice Test 1Z0-821 Exam Questions